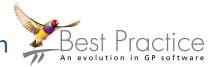

## Saving the document

Templates that are imported into Best Practice should be saved in '.rtf' format. Please remember to never open this document before you import it in to the software as this will corrupt the file.

## Highlight the document location and Right Click > Save As

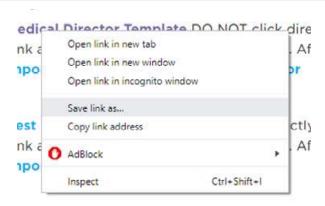

Save the file in an appropriate location Reminder: do not open file

## **Importing Template**

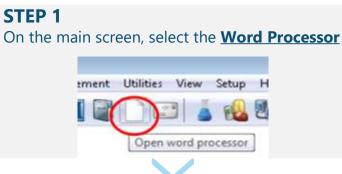

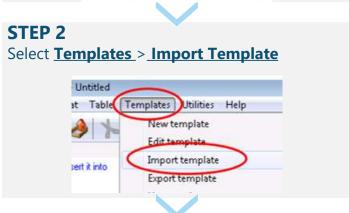

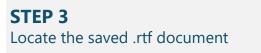

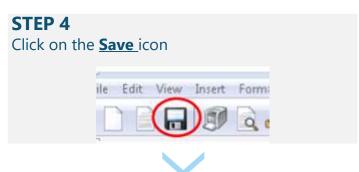

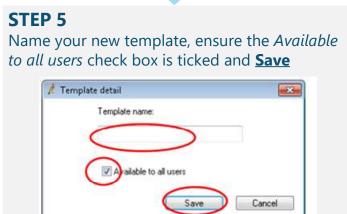

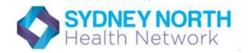